## A fresh look at programming with names and binders

Nicolas Pouillard and François Pottier

INRIA

ICFP 2010, Baltimore September 28, 2010

## Program representation should stay well-typed and well-scoped

What do we need to manipulate data structures with names and binders?

A type for names

Name : Set

A type for names

Name : Set

An equality test for names

 $\equiv$   $\equiv$  : Name  $\rightarrow$  Name  $\rightarrow$  Bool

A type for names

Name : Set

An equality test for names

 $\equiv$   $\equiv$  : Name  $\rightarrow$  Name  $\rightarrow$  Bool

An infinite set of distinct names (gensym, stream, whatever)

```
x, y, z, ... : Name
```
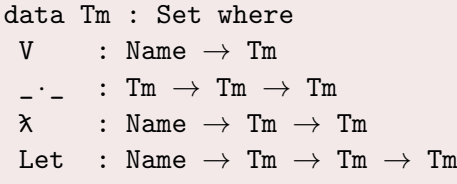

### Examples using this data type

Building terms

x, y :: Name idTerm, apTerm :: Tm idTerm =  $\lambda$  x (V x)  $apTerm = \lambda x (\lambda y (V x \cdot V y))$ 

#### Analysing terms

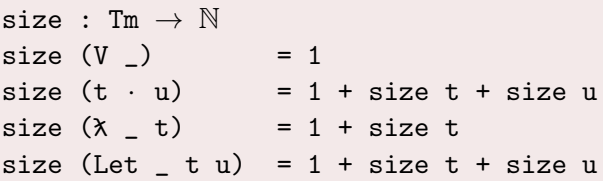

## Nothing more!

## Something less?

# $\lambda$  x e · V y Shall we compare  $x$  and  $y$ ?

## $\lambda$  x e · V y Shall we compare  $x$  and  $y$ ? No!

## Thou Shalt Not Discriminate  $\alpha$ -equivalent terms!

## Comparison is World Homogeneous

 $\equiv$  :  $\forall$   $\{\alpha\}$   $\rightarrow$  Name  $\alpha$   $\rightarrow$  Name  $\alpha$   $\rightarrow$  Bool

## Names inhabit worlds

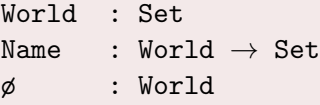

Worlds will be either ø or abstract variables (like  $\alpha$ , $\beta$ )

# $(\lambda x_{\beta} (V z_{\beta})) \cdot V y_{\alpha}$

 $(\lambda x_{\beta} (V z_{\beta})) \cdot V y_{\alpha}$ 

• Comparing x and y is now forbidden!

 $(\lambda x_{\beta} (V z_{\beta})) \cdot V y_{\alpha}$ 

- Comparing x and y is now forbidden!
- Comparing x and z is allowed.

 $(\lambda x_{\beta} (V z_{\beta})) \cdot V y_{\alpha}$ 

- Comparing x and y is now forbidden!
- Comparing x and z is allowed.
- One could expect to be able to compare z and y when x and z are distinct!

 $(\lambda x_{\beta} (V z_{\beta})) \cdot V y_{\alpha}$ 

- Comparing x and y is now forbidden!
- Comparing x and z is allowed.
- One could expect to be able to compare z and y when x and z are distinct!

## We need links between worlds!

A type for binders

## Binder  $\alpha$   $\beta$  : Set

- $\bullet$  A more precise type for a Name  $\beta$
- $\bullet$  Where  $\alpha$  is the outer world
- And  $\beta$  is the inner world

nameOfBinder :  $\forall \{\alpha \ \beta\} \rightarrow$  Binder  $\alpha \ \beta \rightarrow$  Name  $\beta$ 

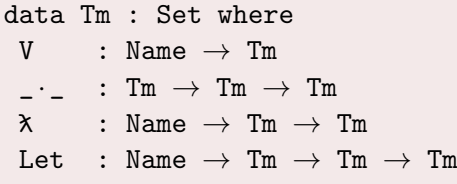

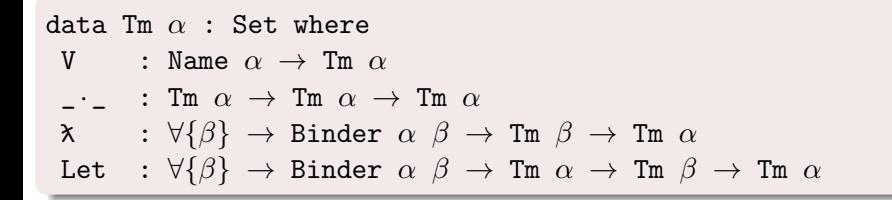

## Name abstraction is existential quantification over scopes

Abs : (World  $\rightarrow$  Set)  $\rightarrow$  World  $\rightarrow$  Set Abs F  $\alpha = \exists \beta$ , Binder  $\alpha \beta \times F \beta$ 

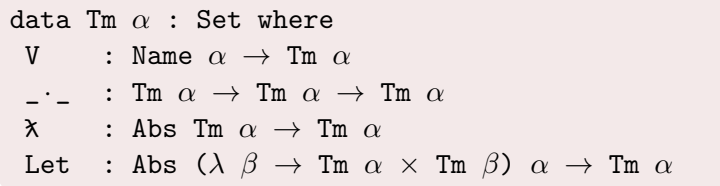

```
size : Tm \rightarrow N
size (V_+) = 1
size (t \cdot u) = 1 + size t + size usize (\lambda t) = 1 + size t
size (Let _t t u) = 1 + size t + size u
```

```
size : \forall \{\alpha\} \rightarrow \texttt{Tm} \ \alpha \rightarrow \mathbb{N}size (V_+) = 1
size (t \cdot u) = 1 + size t + size u
size (\lambda_t t) = 1 + \text{size } tsize (Let _t t u) = 1 + size t + size u
```

```
size : \forall \{\alpha\} \rightarrow \texttt{Tm} \ \alpha \rightarrow \mathbb{N}size (V_+) = 1
size (t \cdot u) = 1 + size t + size usize (\lambda_t t) = 1 + \text{size } tsize (Let _t t u) = 1 + size t + size u
```
• Polymorphic recursion at work!

```
size : \forall \{\alpha\} \rightarrow \texttt{Tm} \ \alpha \rightarrow \mathbb{N}size (V_+) = 1
size (t \cdot u) = 1 + size t + size usize (\lambda t) = 1 + size t
size (Let _t t u) = 1 + size t + size u
```
- Polymorphic recursion at work!
- No freshening! (neither explicit nor implicit)

```
size : \forall \{\alpha\} \rightarrow \texttt{Tm} \ \alpha \rightarrow \mathbb{N}size (V_+) = 1
size (t \cdot u) = 1 + size t + size usize (\lambda t) = 1 + size t
size (Let _ t u) = 1 + size t + size u
```
- Polymorphic recursion at work!
- No freshening! (neither explicit nor implicit)
- No shifting!

## Exporting a name through a binder

exportBinder :  $\forall {\alpha \beta}$  (x : Binder  $\alpha \beta$ ) (y : Name  $\beta$ )  $\rightarrow$  Maybe (Name  $\alpha$ )

Returns just y when y and nameOfBinder x are distinct

## Exporting a name through a binder

exportBinder :  $\forall {\alpha \beta}$  (x : Binder  $\alpha \beta$ ) (y : Name  $\beta$ )  $\rightarrow$  Maybe (Name  $\alpha$ )

- Returns just y when y and name Of Binder x are distinct
- Performs a type refinement on success

## Exporting a name through a binder

exportBinder :  $\forall {\alpha \beta}$  (x : Binder  $\alpha \beta$ ) (y : Name  $\beta$ )  $\rightarrow$  Maybe (Name  $\alpha$ )

- Returns just y when y and name Of Binder x are distinct
- Performs a type refinement on success
- Partial!

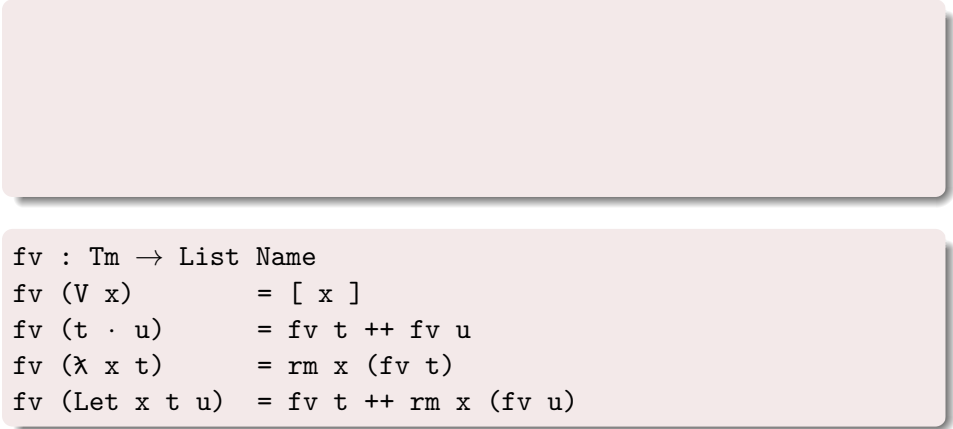

```
rm : Name \rightarrow List Name \rightarrow List Name
rm _ [] = []
rm x (y :: ys) with x \equiv y... | false = y :: rm x ys
\ldots | true = rm x ys
```

```
fv : Tm \rightarrow List Name
fv (V \times) = [X]fv (t \cdot u) = fv t + f v uf(v (x x t)) = rm x (fv t)fv (Let x \t u) = fv t + r m x (fv u)
```

```
rm : Name \rightarrow List Name \rightarrow List Name
rm _ [] = []
rm x (y :: ys) with x \equiv y... | false = y :: rm x ys
... | true = rm x ys
```

```
f \nu : \forall \{\alpha\} \rightarrow \text{Im } \alpha \rightarrow \text{List } (\text{Name } \alpha)fv (V x) = [x]fv (t \cdot u) = fv t + f v uf\circ (\lambda \times t) = rm x (fv t)fv (Let x \t u) = fv t + r m x (fv u)
```

```
rm : \forall \{\alpha \ \beta\} \rightarrow Binder \alpha \ \beta \rightarrow List (Name \beta) \rightarrow List (Name \alpha)
rm _ [] = []
rm x (y :: ys) with exportBinder x y
\ldots | just y = y :: rm x ys
\ldots | nothing = rm x ys
```

```
fv : \forall \{\alpha\} \rightarrow \text{Im } \alpha \rightarrow \text{List } (\text{Name } \alpha)fv (V x) = [x]fv (t \cdot u) = fv t + f v uf\circ (\lambda \times t) = rm x (fv t)fv (Let x \t u) = fv t + r m x (fv u)
```
### Two implementations

## Two implementations

#### Nominal

\n
$$
\text{World} \stackrel{\text{def}}{=} \text{Pred } \mathbb{N}
$$
\n

\n\n $\text{Name } \beta \stackrel{\text{def}}{=} \{ a : \mathbb{N} \mid a \in \beta \}$ \n

\n\n $\text{Binder } \alpha \beta \stackrel{\text{def}}{=} \{ a : \mathbb{N} \mid \beta = \{ a \} \cup \alpha \}$ \n

\n\n $\stackrel{\text{def}}{=} \exists \mathbb{N} \bot$ \n

\n\n $\text{exportBinder a} \stackrel{\text{def}}{=} \text{if } a \equiv_{\mathbb{N}} b \text{ then nothing else just } b$ \n

\n\n $\text{nameOfBinder a} \stackrel{\text{def}}{=} a$ \n

## Two implementations

De Bruijn indices

\n
$$
\text{World} \stackrel{\text{def}}{=} \mathbb{N}
$$
\n

\n\n $\text{Name } \beta \stackrel{\text{def}}{=} \text{Fin } \beta$ \n

\n\n $\text{(i.e. } [0, \beta))$ \n

\n\n $\text{Binder } \alpha \beta \stackrel{\text{def}}{=} \beta = (\alpha + 1)$ \n

\n\n $\begin{array}{rcl}\n & \text{def} & \text{def} \\
 \text{exportBinder } \text{() } 0 & \text{def} \\
 \text{exportBinder } \text{() } \text{ (suc } i) & \text{def} \\
 \text{nameOfBinder } \text{() } \stackrel{\text{def}}{=} \text{ 0}\n \end{array}$ \n

## Well-typed programs preserve  $\alpha$ -equivalence!

## What do we mean by  $\alpha$ -equivalence?

- One builds a logical relation indexed by types
- It models observational equivalence between programs
- It coincides with traditional  $\alpha$ -equivalence at type Tm (for instance)
- It extends  $\alpha$ -equivalence at richer types

## Free theorems

#### $f : \forall \{\alpha\} \rightarrow \text{Im } \alpha \rightarrow \text{Im } \alpha$

- Every name that occurs free in f x must occur free in x
- **•** Furthermore, f commutes with any renaming
- Using well-scoped De Bruijn indices would not yield the latter guarantee

The paper:

- describes more primitive machinery to safely import or generate names
- shows how to lift operations on names (equality test, import, export...) to types like Tm
- offers an advanced example (NBE)
- explores a HOAS-like form of abstraction:

FunAbs F  $\alpha = \forall \{\beta\} \rightarrow \alpha \subseteq \beta \rightarrow F \beta \rightarrow F \beta$ 

## Conclusion

- Explicit scopes using world indices
- No freshening when pattern-matching abstractions
- Name abstraction as existential quantification
- Expressiveness close to a manual model with names
- Two concrete and safe implementations of the interface

Future Work: How to reason about programs using this model

### Bonus tracks

<span id="page-45-0"></span>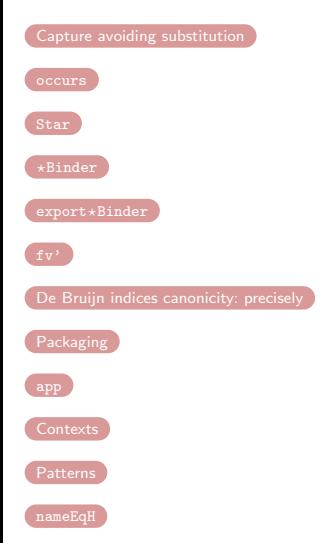

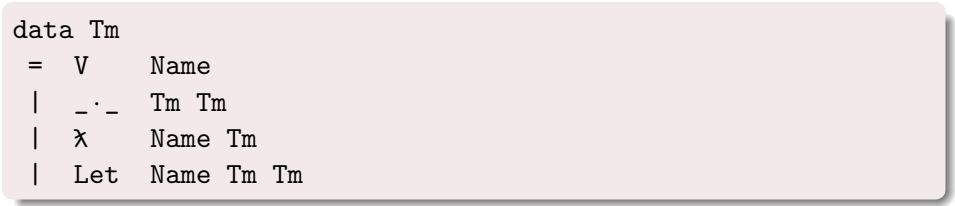

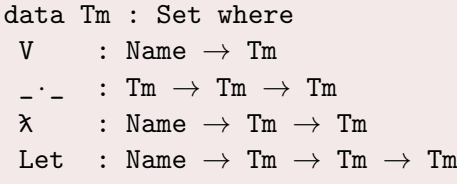

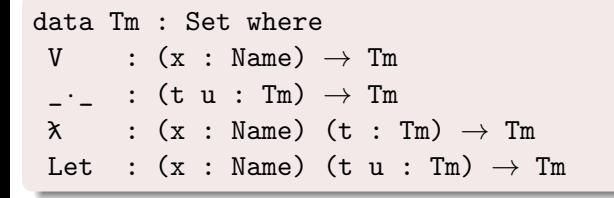

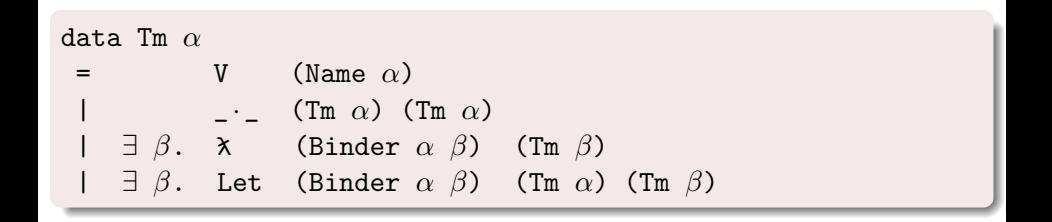

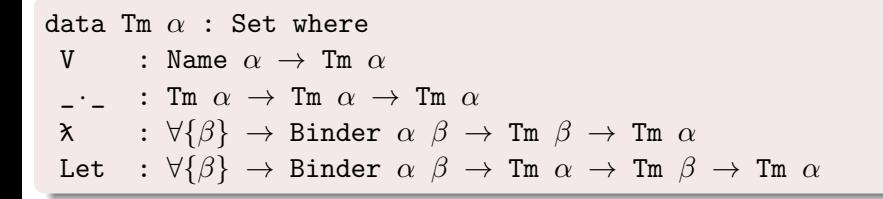

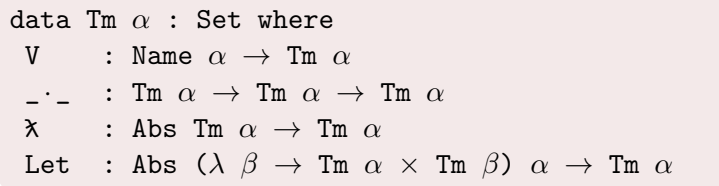

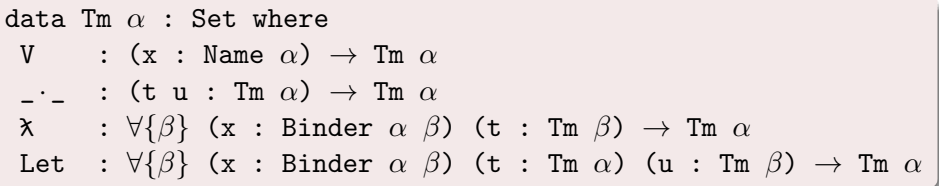

## Capture avoiding substitution

<span id="page-53-0"></span>module Substitution where Fresh×Name→F : (F : World  $\rightarrow$  Set) ( $\alpha$   $\beta$  : World)  $\rightarrow$  Set Fresh×Name $\rightarrow$ F F  $\alpha$   $\beta$  = Fresh  $\beta$  × (Name  $\alpha \rightarrow$  F  $\beta$ ) comm $\theta : \forall \{F\} \rightarrow \text{Import} \subseteq F \rightarrow (\forall \{\alpha\} \rightarrow \text{Name } \alpha \rightarrow F \alpha)$  $\rightarrow$  Comm (Fresh $\times$ Name $\rightarrow$ F F) comm $\theta$  imp var x (y, f)  $=$  (\_, (nextOf y, f'  $\circ$  exportBinder x), weakOf y) where open FreshPack  $f'$  = maybe (imp ( $\subseteq$ Of y)  $\circ$  f) (var (nameOf y))

[Back](#page-45-0)

## Capture avoiding substitution (part 2)

```
open Substitution
substTm : \forall {\alpha \beta} \rightarrow Fresh×Name\rightarrowF Tm \alpha \beta \rightarrow Tm \alpha \rightarrow Tm \betasubstTm \theta (V x) = proj<sub>2</sub> \theta x
substTm \theta (t \cdot u)
  = substTm \theta t · substTm \theta u
substTm \theta (\lambda x t)
     with comm\theta impTm V x \theta... | ( \beta' , x') = \lambda x' (substTm \theta' t)
substTm \theta (Let x t u)
     with comm\theta impTm V x \theta... | (_ , \theta' , x') = Let x' (substTm \theta t) (substTm \theta' u)
```
### Occurs check

```
occurs : \forall \{\alpha\} \rightarrow \texttt{Name} \ \alpha \rightarrow \texttt{Tm} \ \alpha \rightarrow \texttt{Bool}occurs x_0 = \text{occ } (\lambda \lor \rightarrow x_0 \equiv \lor)where
      OccEnv : World \rightarrow Set
      OccEnv \alpha = Name \alpha \rightarrow Bool
      extend : \forall \{\alpha \ \beta\} \rightarrow \text{Binder } \alpha \ \beta \rightarrow \text{OccEnv } \alpha \rightarrow \text{OccEnv } \betaextend x \bigupharpoonright y = maybe \bigupharpoonright false (exportBinder x y)
      occ : \forall \{\alpha\} \rightarrow OccEnv \alpha \rightarrow Tm \alpha \rightarrow Bool
      occ \Gamma (V y) = \Gamma y
      occ \Gamma (t · u) = occ \Gamma t \vee occ \Gamma u
      occ Γ (x x t) = occ (extend x Γ) t
      occ Γ (Let x t u) = occ Γ t ∨ occ (extend x Γ) u
```
### Reflexive and transitive closure of a relation

<span id="page-56-0"></span>Rel  $A = A \rightarrow A \rightarrow Set$ 

data Star {I : Set} (T : Rel I) : Rel I where  
\n
$$
\epsilon
$$
 : ∀ {i} → Star T i i  
\n $\lnot \lnot$  {i j k} → T i j → Star T j k → Star T i k

```
Star<sup>-1</sup> : \forall {I : Set} \rightarrow Rel I \rightarrow Rel I
Star<sup>-1</sup> = flip \circ Star \circ flip
```
## Environments as a chain of binders

<span id="page-57-0"></span>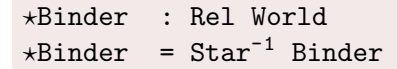

$$
\epsilon : \forall {\alpha} \rightarrow \star \text{Binder } \alpha \alpha
$$
  
\n
$$
\lnot \exists \alpha \beta \gamma} (x : \text{Binder } \beta \gamma) (\Gamma : \star \text{Binder } \alpha \beta)
$$
  
\n
$$
\rightarrow \star \text{Binder } \alpha \gamma
$$

## Exporting through a chain of binders

```
export*Binder : \forall {\alpha \beta} \rightarrow \starBinder \alpha \beta\rightarrow Name \beta \rightarrow Maybe (Name \alpha)
export*Binder \epsilon y
  = just y
export*Binder (x \triangleleft \Gamma) y
  = exportBinder x y >>= export*Binder Γ
  where open MaybeMonad
```
## Free variables, continued...

<span id="page-59-0"></span> $f \circ' : \forall \{\beta \alpha\} \rightarrow \star \text{Binder } \alpha \beta \rightarrow \text{Im } \beta \rightarrow \text{List } (\text{Name } \alpha)$  $f(v' \cap (V x))$  = List.fromMaybe (export\*Binder  $\Gamma$  x)  $f v'$   $\int (t \cdot u)$  =  $f v' \int t + f v' \int u$  $f(v' \cap (\lambda x t) = f(v' (x \triangleleft \Gamma) t$ fv'  $\Gamma$  (Let  $x \text{ } t \text{ } u$ ) = fv'  $\Gamma$  t ++ fv'  $(x \triangleleft \Gamma)$  u

[Back](#page-45-0)

## De Bruijn indices canonicity: precisely

- <span id="page-60-0"></span>• Bound and fresh names uniquely chosen.
- Free names are freely chosen, though!
- Consequence:  $\alpha$ -equivalence is not so simple!
- $\bullet$   $\alpha$ -equivalences are not automatically preserved!

## Packaging up...

- <span id="page-61-0"></span>binderOf
- nameOf
- nextOf
- importWith

[Back](#page-45-0)

## Constructing terms

```
app : Tm ø
app = X (binderOf x) (X (binderOf y)
         (V (importWith y (nameOf x)) · V (nameOf y)))
 where open FreshPack
        x = freshø
        y = nextOf x
```
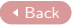

### Towards elaborate uses of worlds

```
data C \alpha : (\beta : World) \rightarrow Set where
   Hole : C \alpha \alpha_{-1} : \forall {\beta} (c : C \alpha \beta) (t : Tm \alpha) \rightarrow C \alpha \beta\lnot 2 : \forall {\beta} (t : Tm \alpha) (c : C \alpha \beta) \rightarrow C \alpha \betaň : ∀ {β γ} (x : Binder α β) (τ : Ty)
                                  (c : C \beta \gamma) \rightarrow C \alpha \gammaLet<sub>1</sub> : \forall {\theta \gamma} (x : \text{Binder } \alpha \beta) (c : C \alpha \gamma)
                                 (t : Tm \beta) \rightarrow C \alpha \gammaLet<sub>2</sub> : \forall \{\beta \gamma\} (x : Binder \alpha \beta) (t : Tm \alpha)
                                  (c : C \beta \gamma) \rightarrow C \alpha \gamma
```
[Back](#page-45-0)

### Patterns types

```
data Pa \alpha \beta : Set where
   PVar : Binder \alpha \beta \rightarrow Pa \alpha \betaPPair : \forall {\gamma} \rightarrow Pa \alpha \gamma \rightarrow Pa \gamma \beta \rightarrow Pa \alpha \beta
```
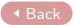

## Safe heterogeneous comparison!

<span id="page-65-0"></span>nameEqH :  $\forall {\alpha \ \beta} \rightarrow$  Name  $\alpha \rightarrow$  Name  $\beta \rightarrow$  Binder  $\alpha \ \beta \rightarrow$  Bool

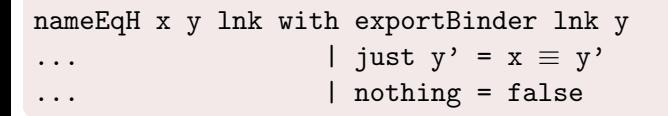